## **RĘCZNY GRANAT OBRONNY RGO-88**

DEFENSIVE HAND GRENADE RGO-88

## DANE TECHNICZNE | TECHNICAL DATA

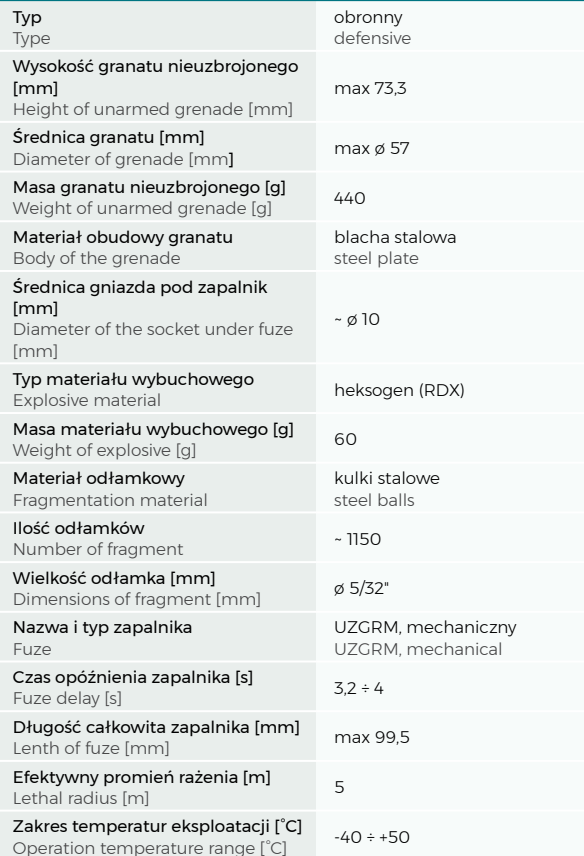

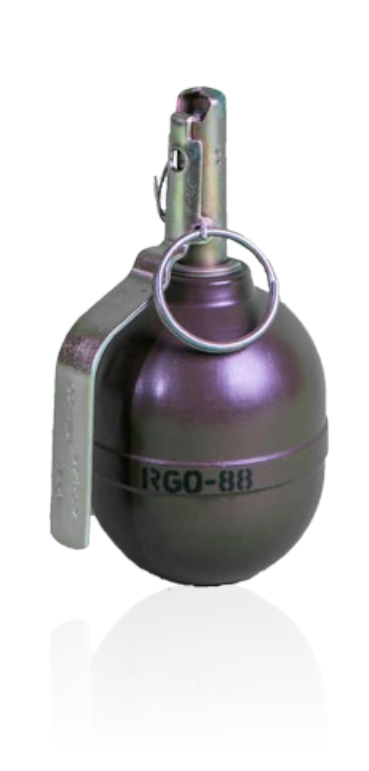

**Ręczny granat obronny RGO-88** jest granatem odłamkowym o działaniu ze zwłoką. Przeznaczony jest do rażenia siły żywej i lekko opancerzonego sprzętu.

W granacie RGO-88 kostka krusząca wykonana z heksogenu umieszczona jest wewnątrz płaszcza, wykonanego z blachy stalowej. Przestrzeń pomiędzy kostką kruszącą a płaszczem wypełniają stalowe kulki, które rażą cel w momencie detonacji granatu. Granat uzbrojony jest w zapalnik UZRGM.

**Defensive hand grenade RGO-88** is designed to defeat personnel and light armoured targets. Main component of the grenade is a body (made of steel plate) with steel balls insert. The inside of the body is filled with explosive material (hexogen). The grenade is equipped with the UZGRM fuze.

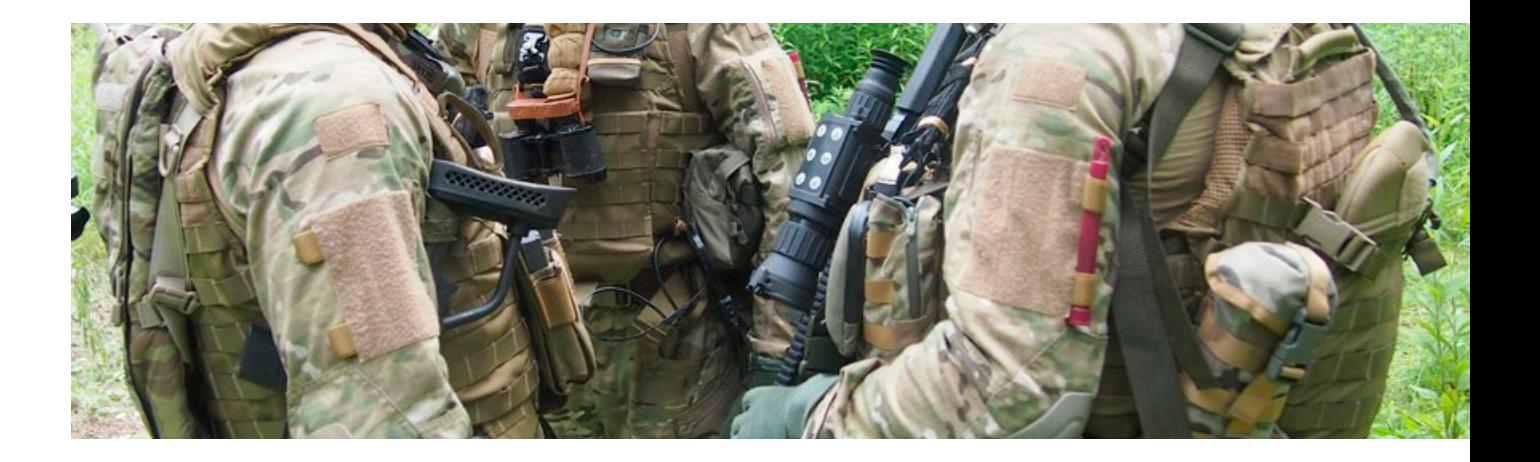

## OPIS WYROBU | PRODUCT DESCRIPTION

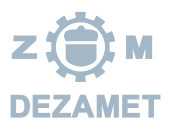